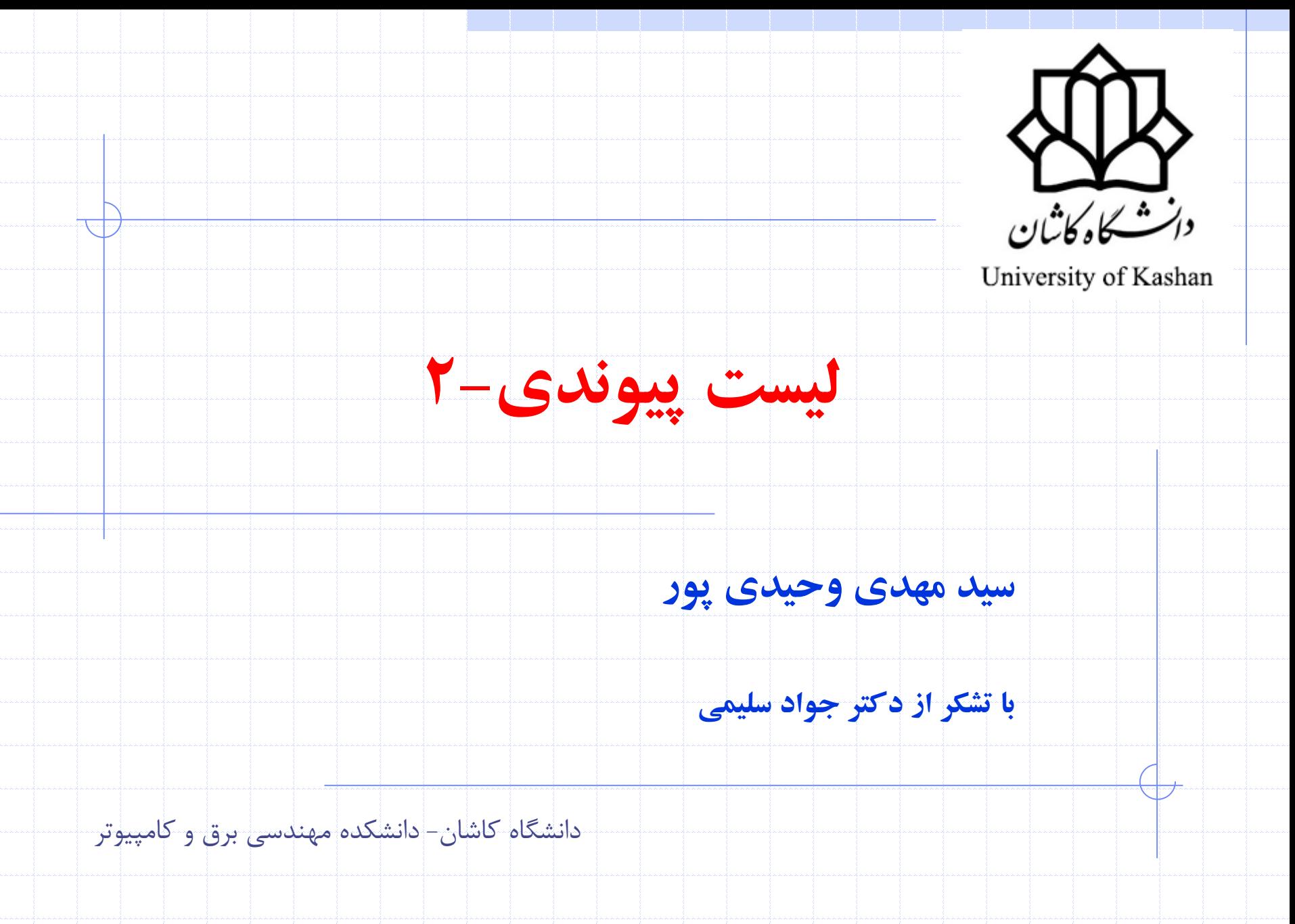

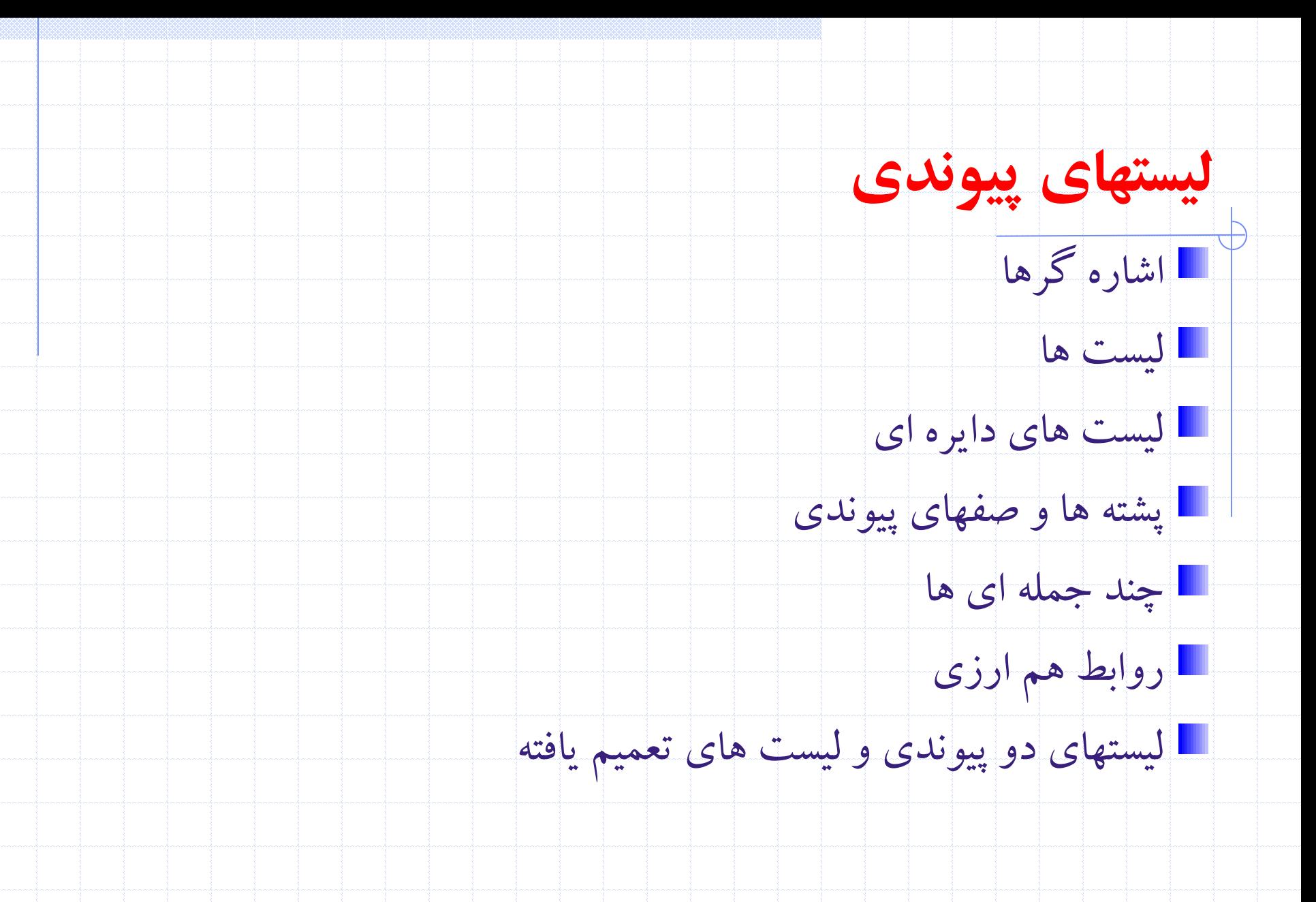

2 دانشگاه کاشان- دانشکده مهندسی برق و کامپيوتر

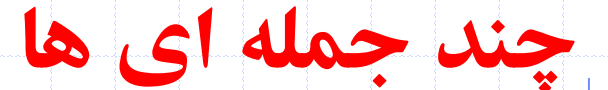

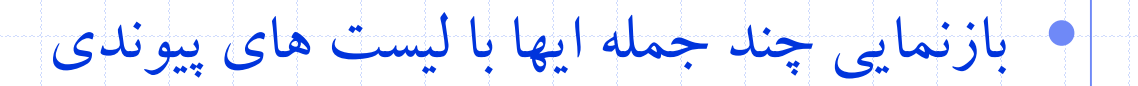

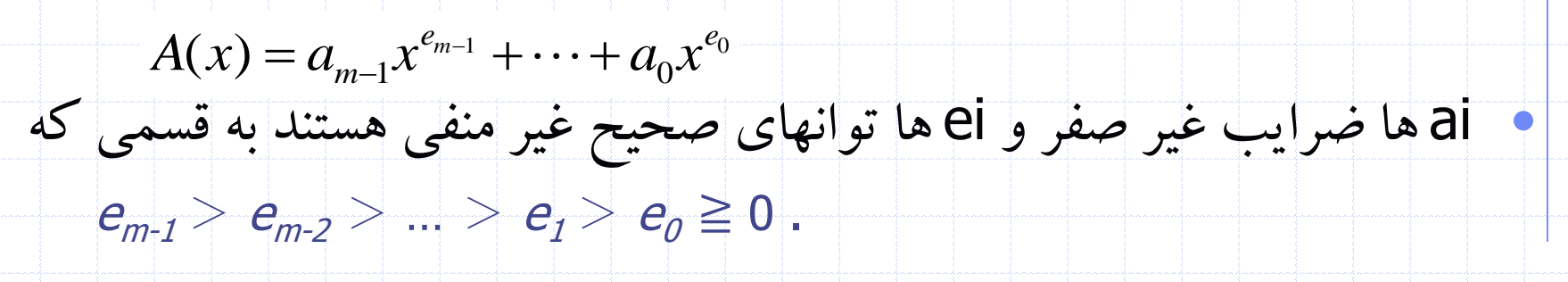

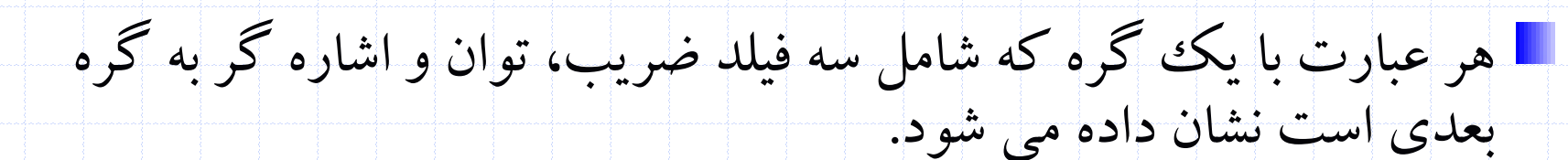

دانشگاه کاشان- دانشکده مهندسی برق و کامپيوتر

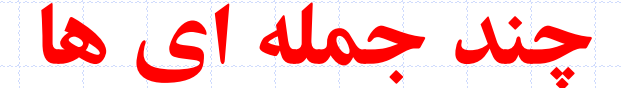

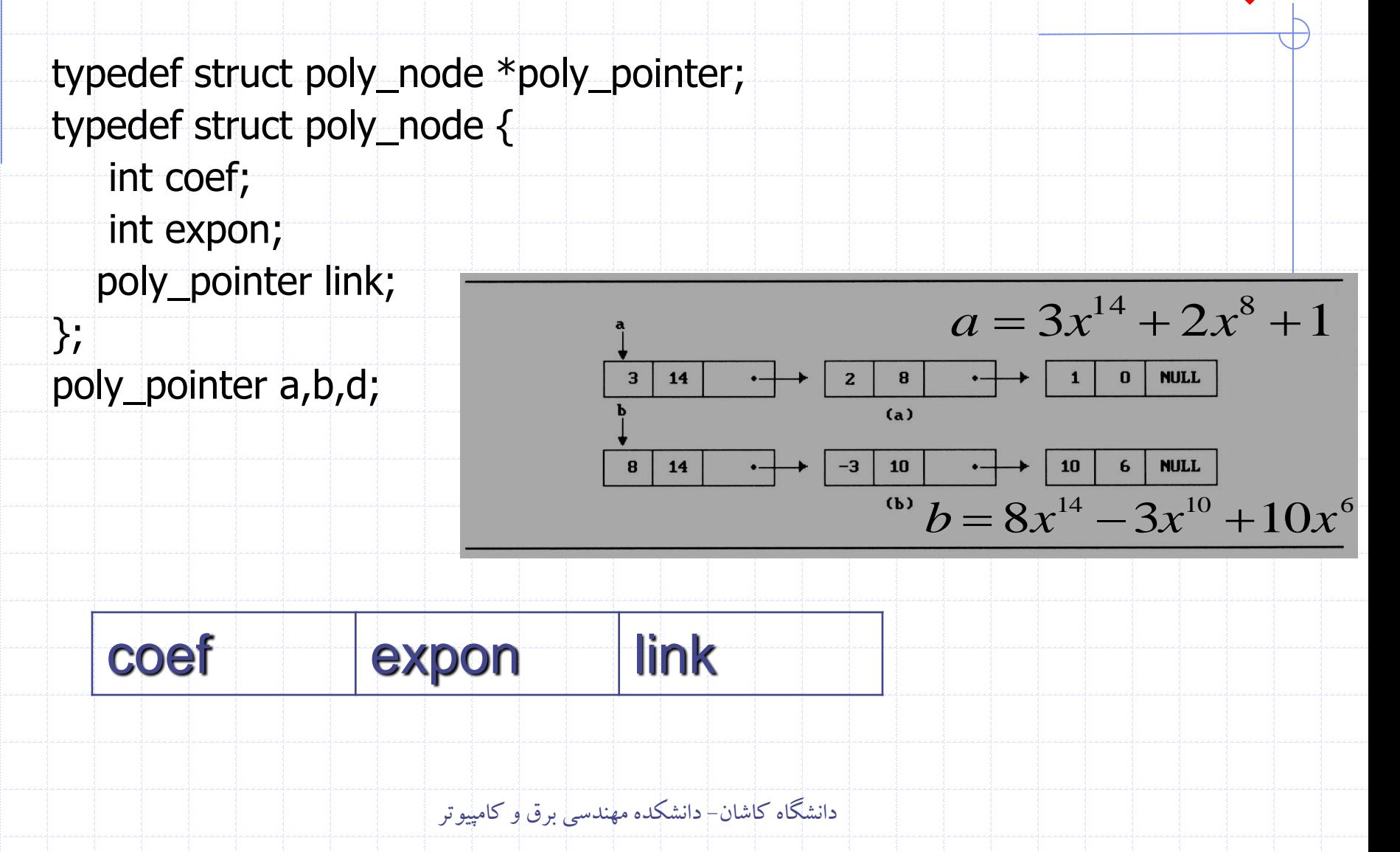

### **جمع چند جمله ای ها**

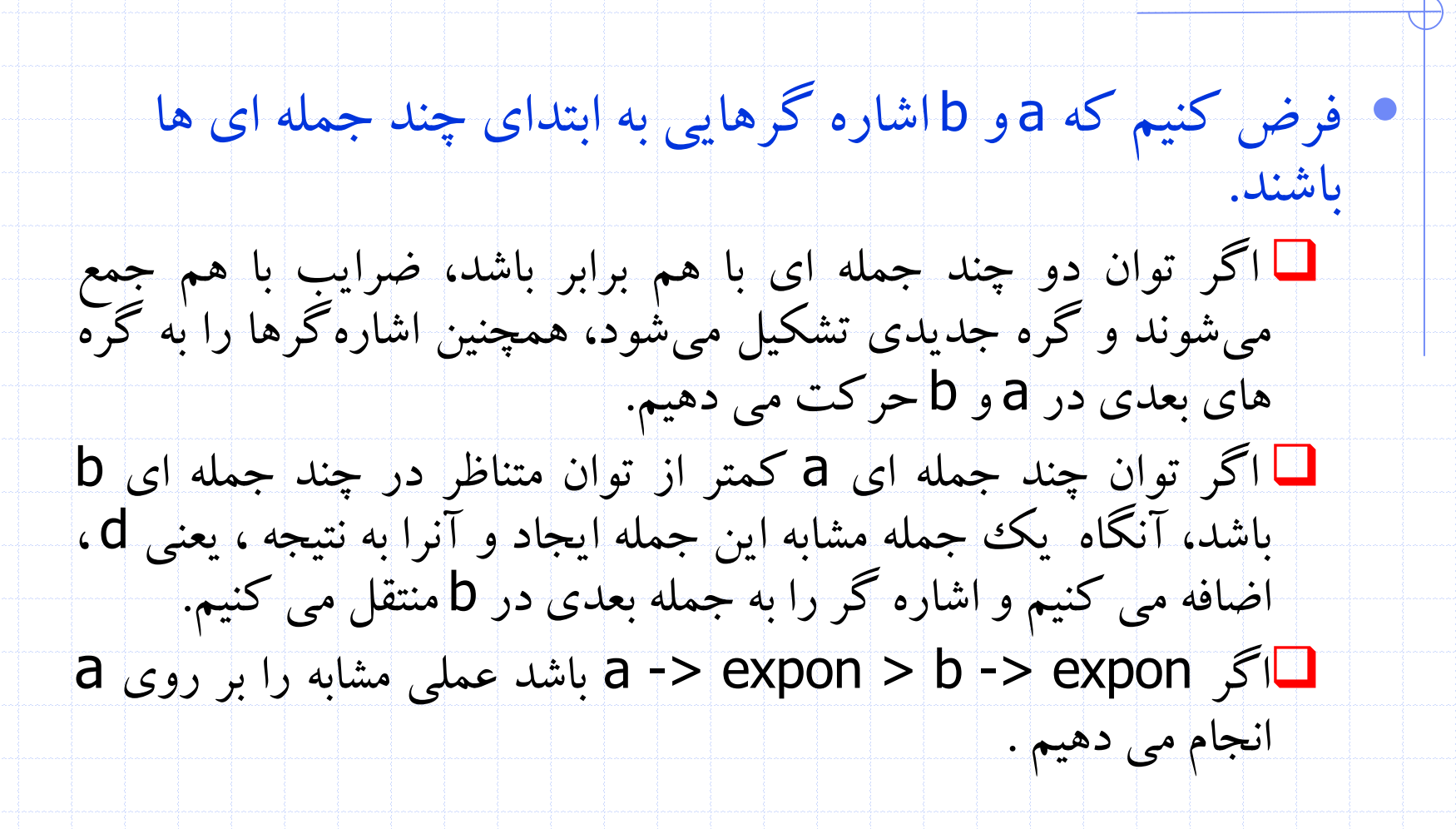

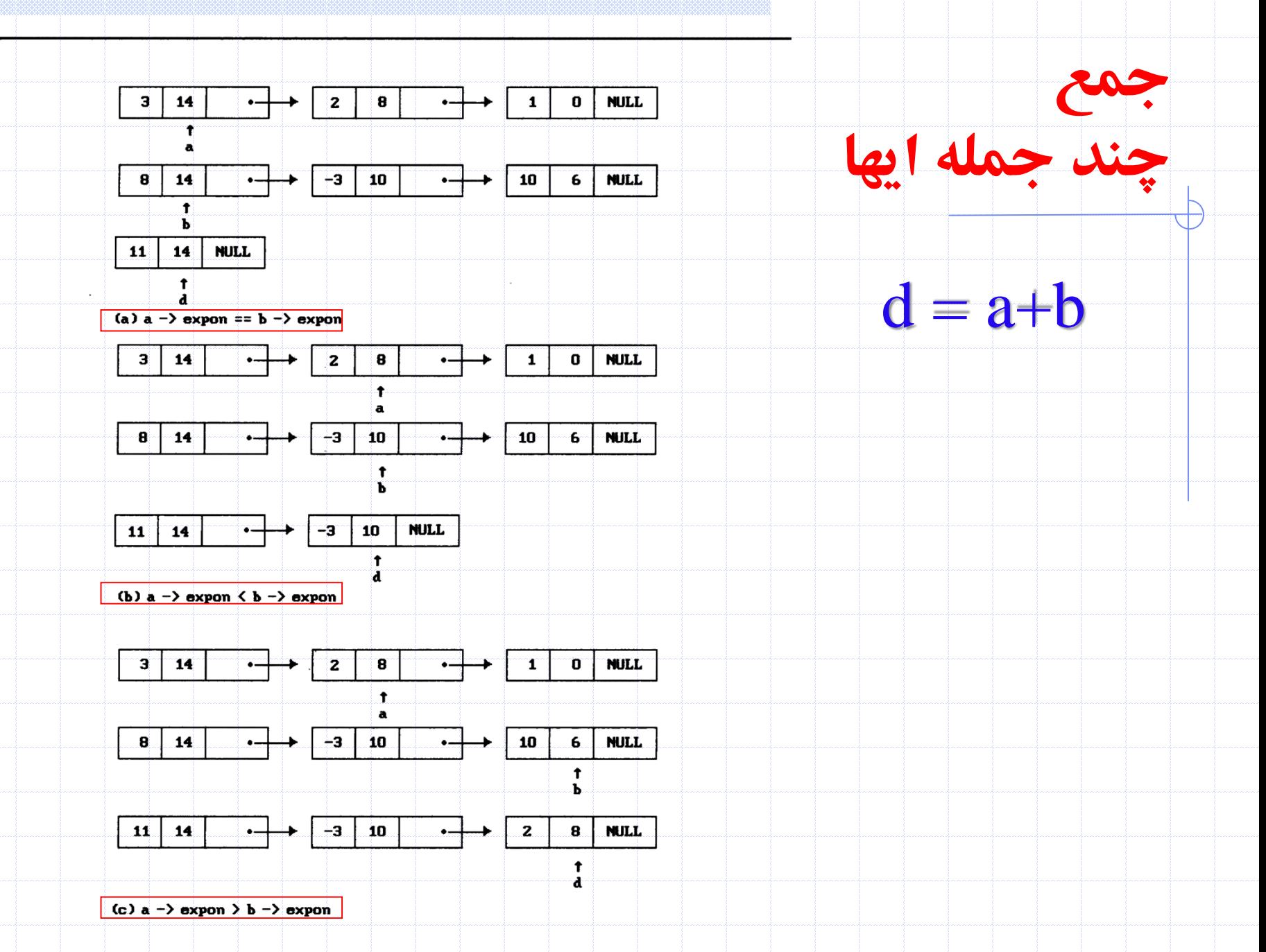

```
poly-pointer padd(poly-pointer a, poly-pointer b)
```

```
\frac{1}{x} return a polynomial which is the sum of a and b */
   poly-pointer front, rear, temp;
   int sum:
   rear = (poly\_pointer) \text{malloc}(sizeof(poly\_node));if (IS-FULL(rear)) {
      fprintf(stderr, "The memory is full\n");
      exit(1):
   front = rearwhile (a \& b)switch (COMPARE(a->expon,b->expon)) {
         case -1: /* a->expon < b->expon */
               attach(b->coef,b->expon, & rear);
               b = b \rightarrow \text{link}break:
         case 0: /* a->expon = b->expon */
               sum = a - > cos f + b - > cos f;
               if (sum) attach(sum, a-<expon, \&rear);
               a = a - 1ink; b = b+>link; break;
         case 1: /* a->expon > b->expon */
               attach(a->coef,a->expon, & rear);
               a = a \rightarrow \text{link};/* copy rest of list a and then list b * /for (j \mid a) = a - \frac{\lambda}{\lambda} attach (a - \lambda \cos f, a + \lambda \cos \theta), & rear (j \mid a)for (j, b; b = b \rightarrow \text{link}) attach (b \rightarrow \text{coef}, b \rightarrow \text{expon}, \text{area});
  rear->link = NULL;/* delete extra initial node */
   temp = \text{front}; front = front->link; free(temp);
  \lvert \mathtt{return} \rvert front;
```
ł

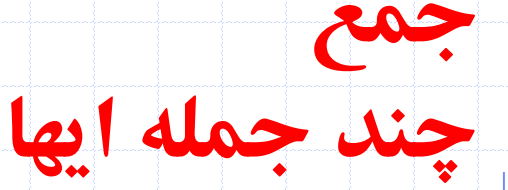

#### **جمع چند جمله ای ها**

void attach(float coefficient, int exponent, poly\_pointer \*ptr){  $\mathcal{V}^*$  create a new node with coef = coefficient and expon = exponent, attach it to the node pointed to by ptr. Ptr is updated to point to this new node  $*/$ poly\_pointer temp; temp = (poly\_pointer) malloc(sizeof(poly\_node)); /\* create new node \*/ if  $(IS_FULLtemp)$ } { fprintf(stderr, "The memory is full\n");  $ext(1);$ }

 $temp\rightarrow$ coef = coefficient;/\* copy item to the new node \*/  $temp$ ->expon = exponent;  $(*)$ ->link = temp; /\* attach \*/ \*ptr = temp;  $\frac{1}{2}$  /\* move ptr to the end of the list \*/

}<br>}

## • تحليل جمع چند جمله اي ها **ثابت بهینه است.جمع چند جمله ای ها الگوريتم جمع چند جمله ای با فاکتور**

 $f(x)(=a_{m-1}x^{e_{m-1}}+\cdots+a_0x^{e_0})+B(x)(=b_{n-1}x^{f_{n-1}}+\cdots+b_0x^{f_0})$  $1^{\lambda}$   $\vdots$   $\vdots$   $\vd$  $f_{n-1}$  **f**  $f_n$   $\sim$  *f n*  $e_{m-1}$   $\qquad$   $\qquad$   $e^{e}$  $A(x)$   $\left( = a_{m-1}x^{e_{m-1}} + \cdots + a_0x^{e_0} \right) + B(x)$   $\left( = b_{n-1}x^{f_{n-1}} + \cdots + b_0x^{f_n} \right)$ 

 $0 \leq$  additions  $\leq$  min(m, n) where  $m(n)$  denotes the number of terms in  $A(B)$ .

**مقايسه توان ها**

**جمع ضرايب**

extreme case:  $e_{m-1} > f_{m-1} > e_{m-2} > f_{m-2} > ... > e_1 > f_1 > e_0 > f_0$  $m+n-1$  comparisons **ايجاد گره جديد برای d**

extreme case: maximum number of terms in d is  $m+n$  $m + n$  new nodes summary:  $O(m+n)$ 

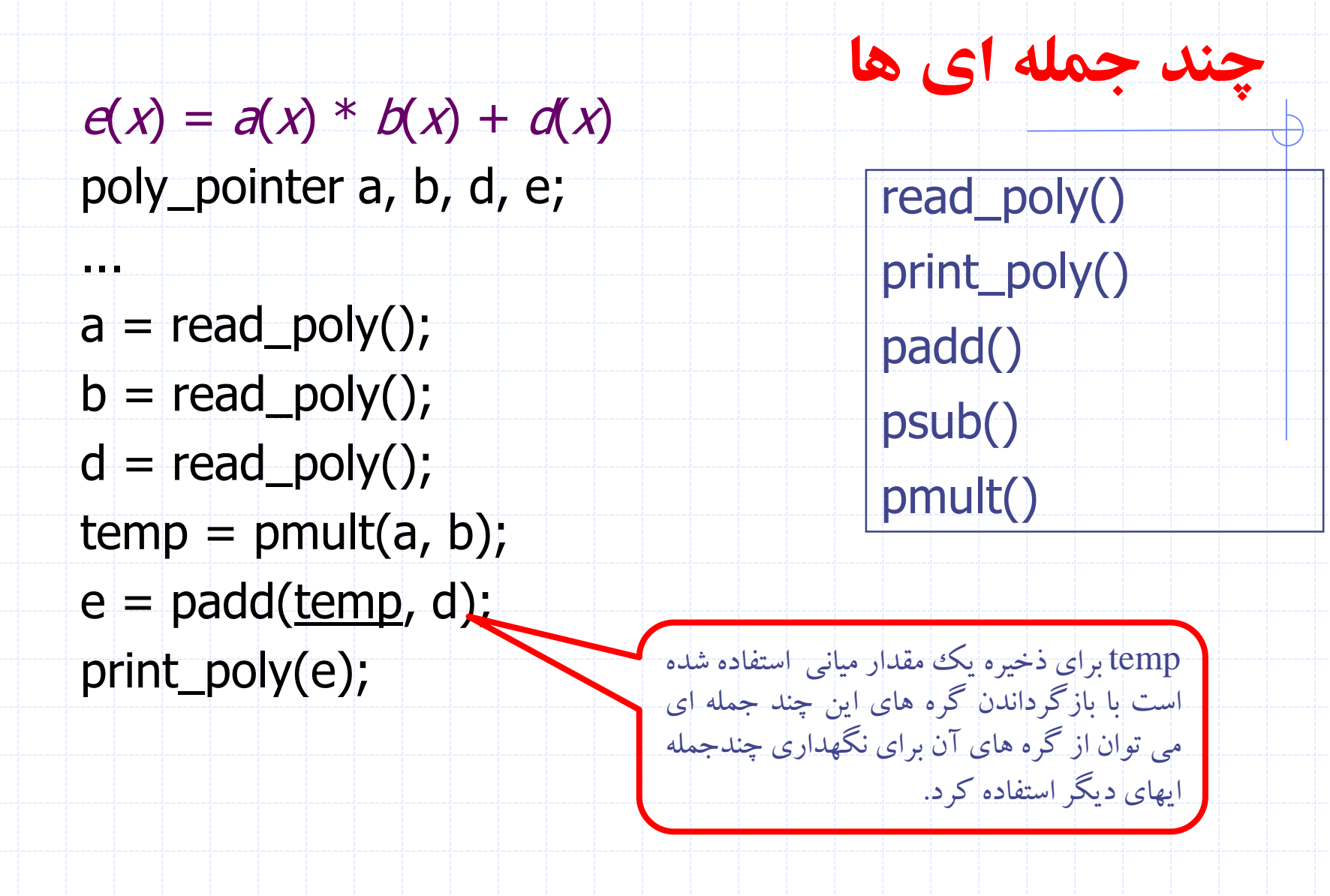

دانشگاه کاشان- دانشکده مهندسی برق و کامپيوتر

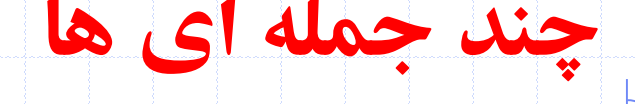

```
• حذف يک چند جمله اي
void erase (poly_pointer *ptr){
/* erase the polynomial pointed to by ptr */poly_pointer temp;
  while ( *ptr){
   temp = *ptr;*ptr = (*ptr) -> link;
   free(temp);
```
}

}<br>}

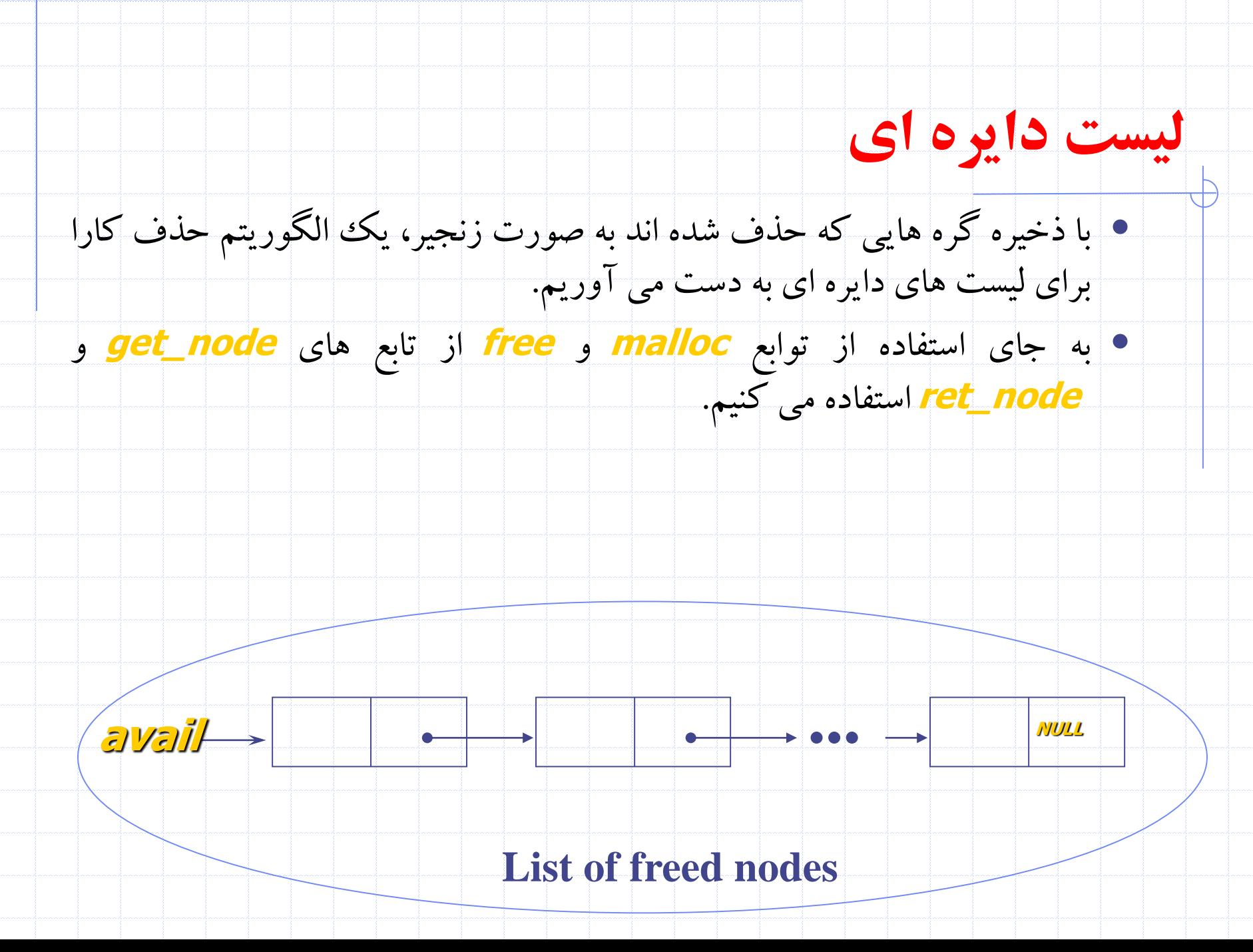

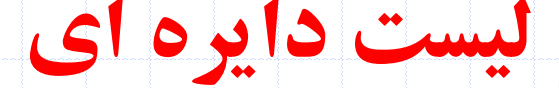

<mark>• هرگاه احتیاج به گره جدیدی داشته باشیم لیست آزاد را بررسی می کنیم. اگر این</mark> لیست خالی نباشد آنگاه از یکی از گره های موجود در آن استفاده می کنیم. فقط وقتی لیست خال<sub>ی</sub> است از دستور <mark>malloc</mark> برای ایجاد گره جدید استفاده می کنیم.

```
poly-pointer get-node (void)
\frac{1}{2} provide a node for use */
```

```
poly=pointer node;
if (avail) {
 rode = avail;
 \text{Cavail} = \text{avail} - \text{link}
```

```
else f
```

```
node = (poly\_pointer) malloc(sizeof(poly=node));
if (IS_FULL(node))fprintf(stderr, "The memory is full\n");
  exit(1);
```
return node;

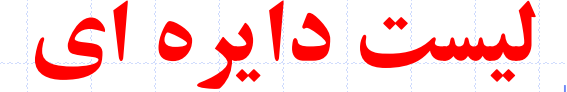

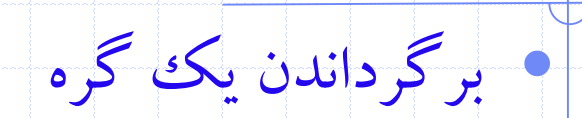

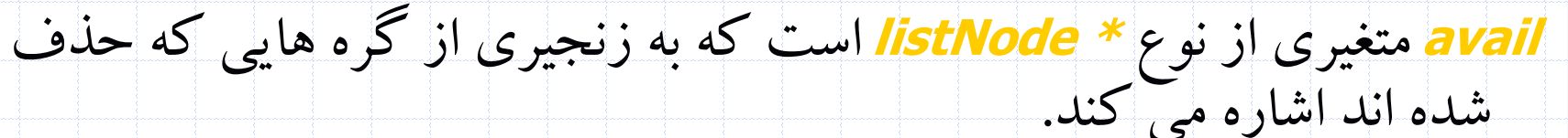

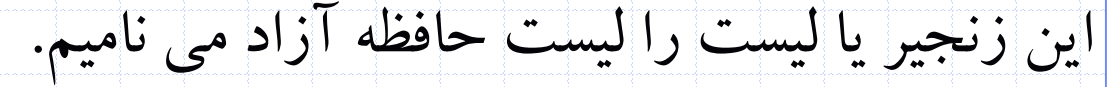

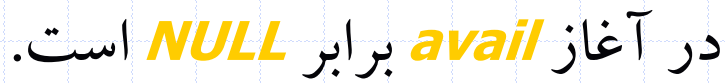

اضافه کردن ptrبه ابتداي ليست

void ret\_node(poly\_pointer ptr)

/\* return a node to the available list \*/  $ptr \rightarrow$ link = avail;  $avail = ptr;$ 

دانشگاه کاشان- دانشکده مهندسی برق و کامپيوتر

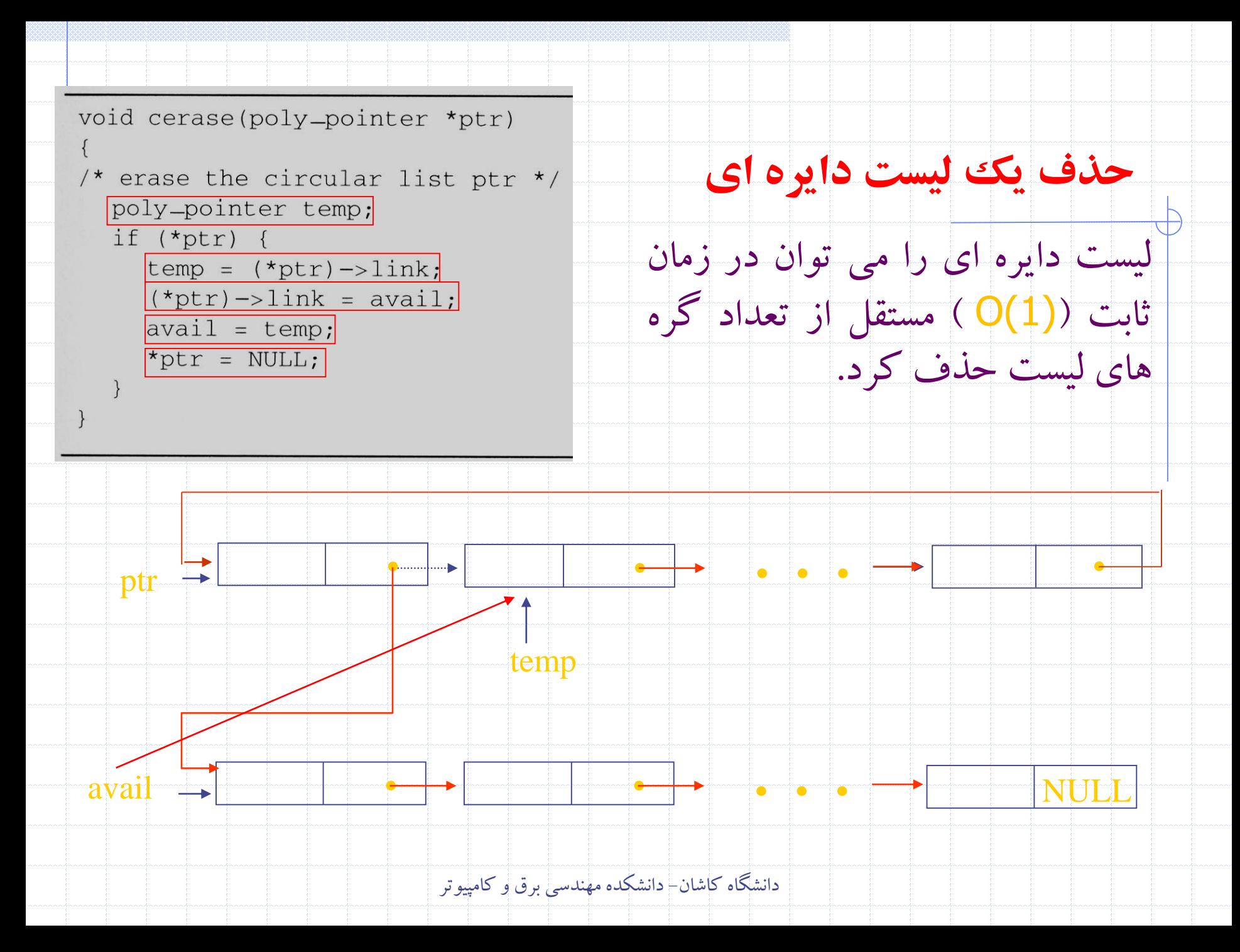

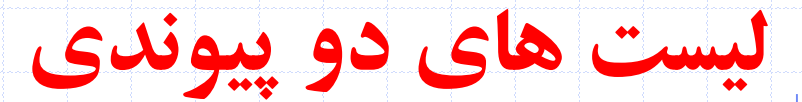

### • ليست هاي تک پيوندي بعضی از مشکالت را ايجاد می کند زيرا فقط می توانيم در جهت پيوندها حرکت کنيم.

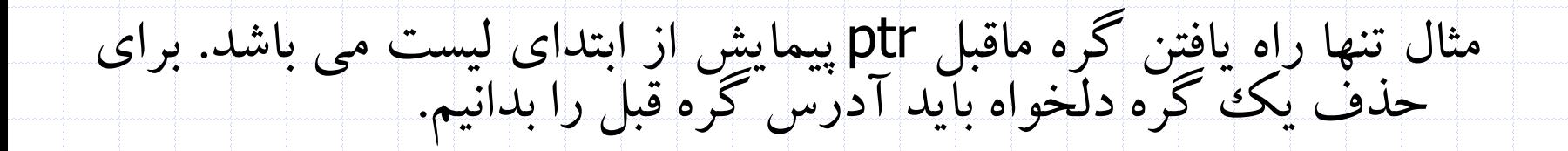

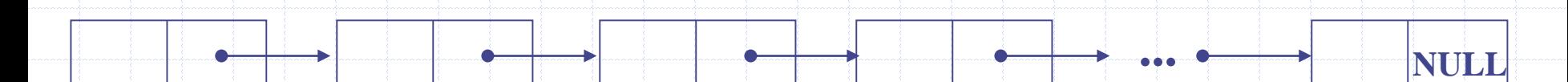

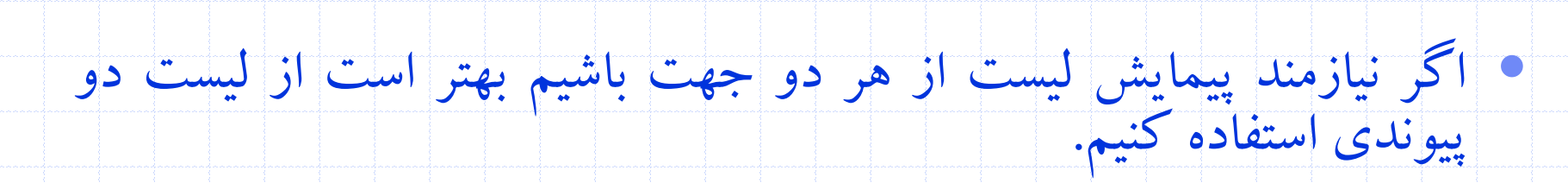

**?** ptr

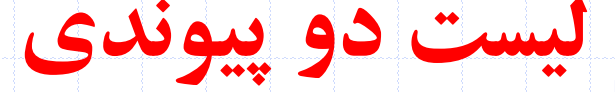

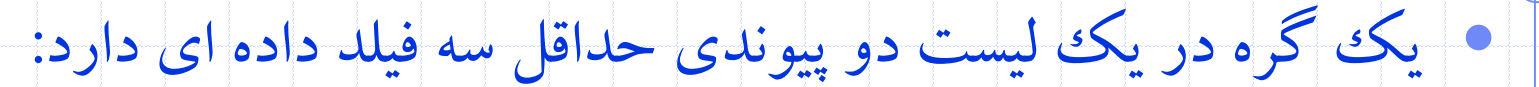

data فيلد

فيلد llink( اشاره گر به چپ (

فيلد rlink ( اشاره گر به راست (

• ليست دوپيوندي می تواند دايره اي باشد يا دايره اي نباشد. می تواند داراي

گره سر باشد يا نباشد.

typedef struct node \*node\_pointer; typedef struct node{ node\_pointer llink; element item; node\_pointer rlink;

};

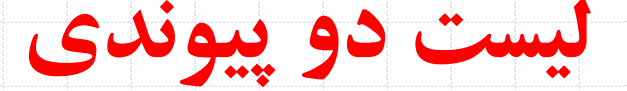

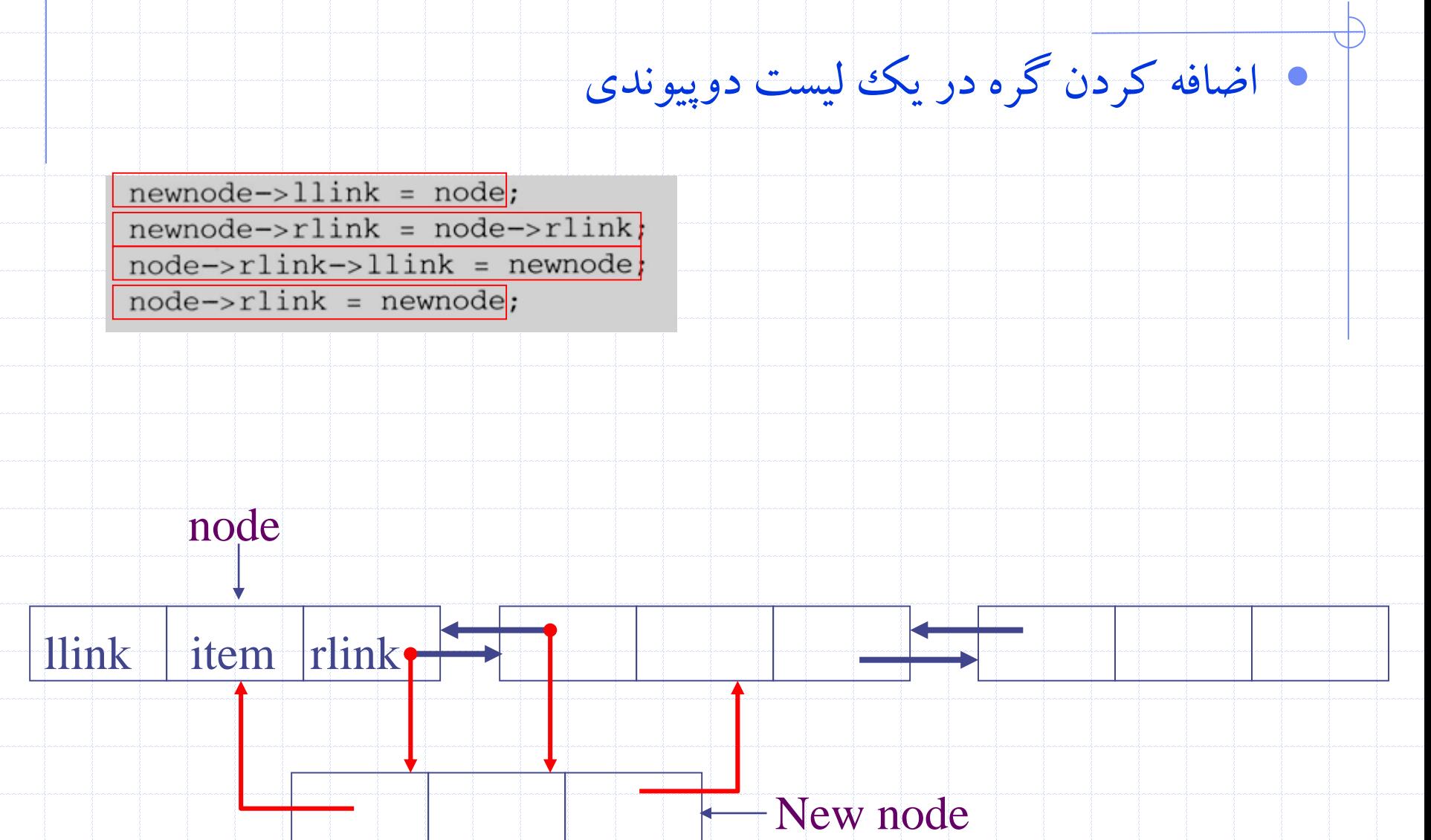

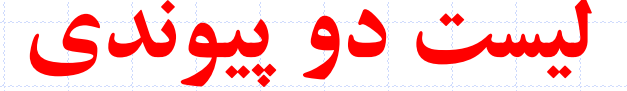

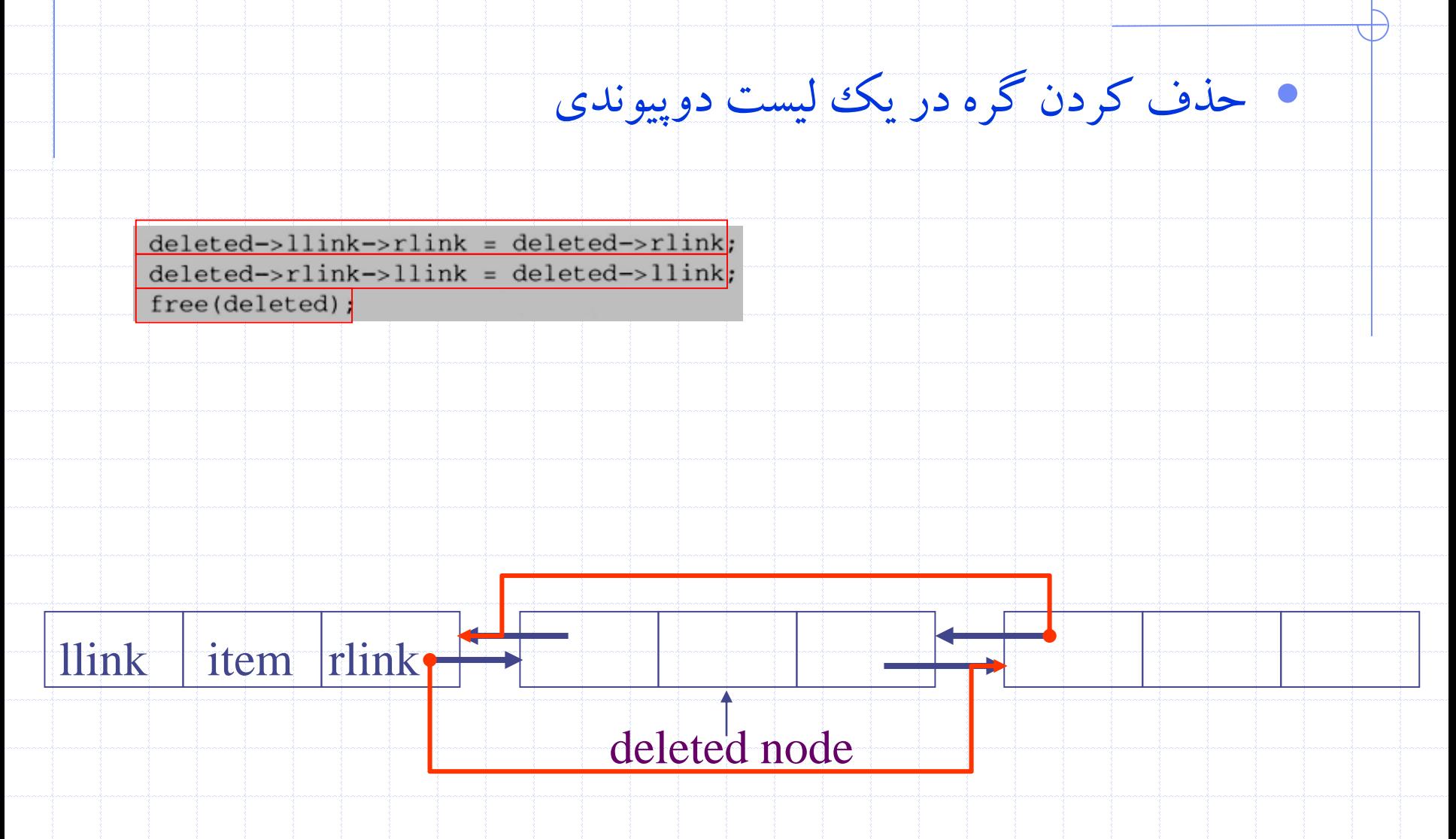

# **نمونه سواالت در لیست های پیوندی**

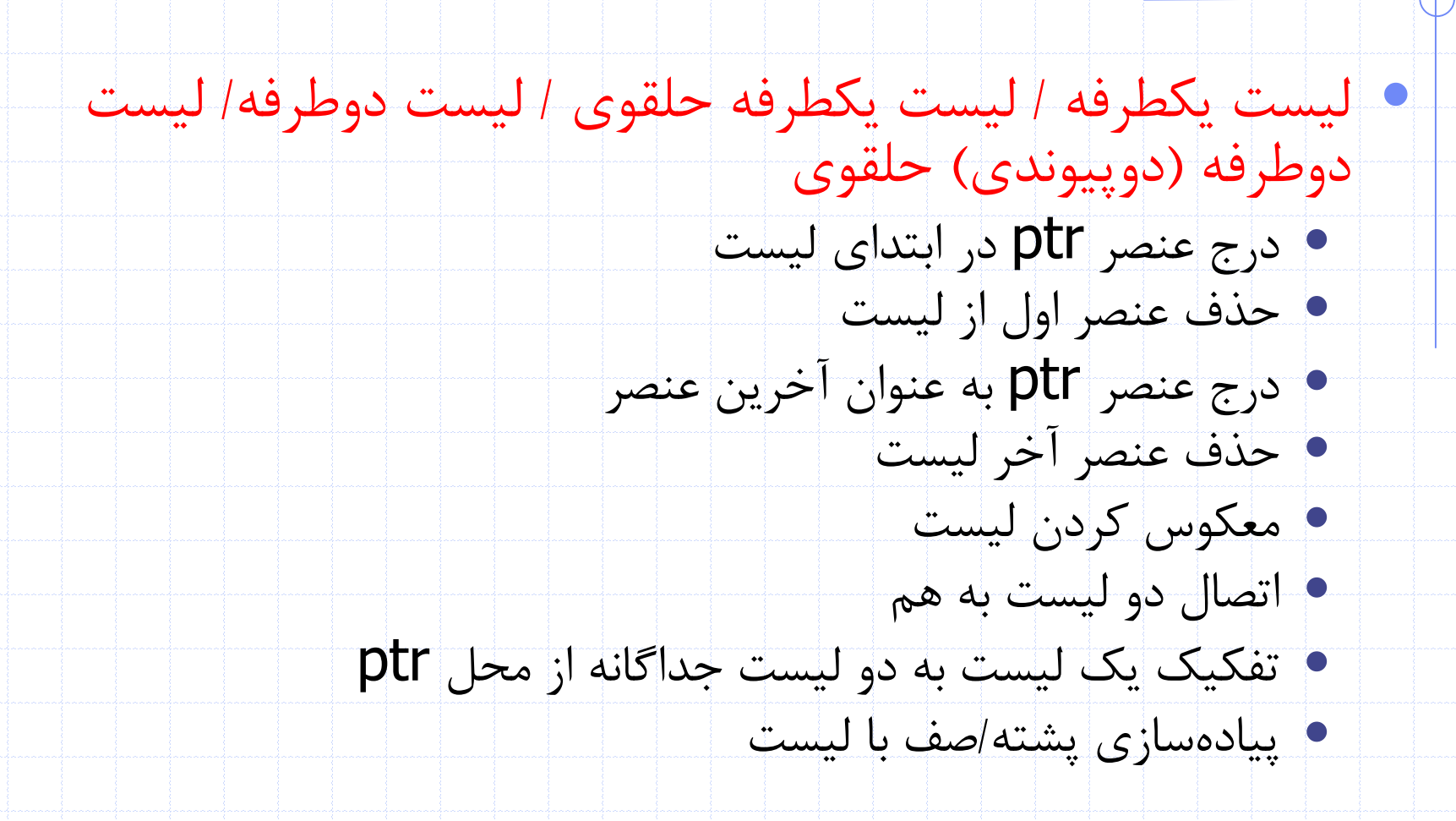